# **Description détaillée du cours**

# **Découvrez Excel, complétez un tableau**

- À savoir: La découverte du tableur
- Ouverture d'un classeur
- Généralités sur l'environnement
- Déplacement dans un classeur
- À savoir: Les aides à la saisie
- Saisie de données
- À savoir: La sélection, la copie, le déplacement
- Sélection et effacement de cellules
- Annulation et rétablissement d'une action
- Largeur de colonne/hauteur de ligne
- À savoir: L'enregistrement des fichiers
- Enregistrement d'un classeur
- Modification du contenu d'une cellule
- Création d'un nouveau classeur

#### **Réalisez vos premiers calculs**

- Saisie d'une formule de calcul
- Somme et autres calculs simples
- Calcul d'un pourcentage
- Recopie vers des cellules adjacentes

# **Présentez un minimum vos donnéesValeur**

- Formats numériques simples
- Application d'un thème
- À savoir: La mise en forme des caractères
- Mise en valeur des caractères
- Police et taille des caractères
- Alignement du contenu des cellules
- Couleur des cellules
- Bordure des cellules

#### **Imprimez, mettez en page vos classeurs**

- Mise en page
- Aperçu et impression
- Saut de page
- Zone d'impression
- À savoir: L'en-tête et le pied de page
- En-tête et Pied de page

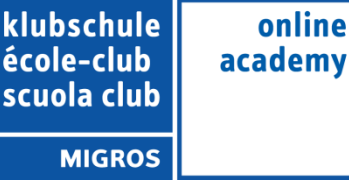

#### **Devenez plus efficace**

- Utilisation de l'aide d'Excel
- Vérification orthographique
- Recherche, remplacement
- Zoom d'affichage
- Insertion/suppression de lignes, de colonnes et de cellules
- Déplacement de cellules
- Copie vers des cellules non adjacentes
- Copie rapide de la mise en forme d'une cellule
- Fusion de cellules
- Orientation du contenu des cellules
- Styles de cellules
- Tri de données

# **Gérez les feuilles et l'affichage de vos données**

- Nom d'une feuille, couleur de l'onglet
- Insertion, suppression et arrière-plan de feuilles
- Déplacement, copie et masquage d'une feuille
- Colonne/ligne figée à l'écran, fractionnement de la fenêtre
- Titres de colonnes/lignes répétés à l'impression
- Masquage des éléments d'une feuille
- Groupement des données sous forme de plan

# **Évoluez vers des tableaux plus complexes**

- Affichage de plusieurs lignes dans une cellule
- Référence absolue dans une formule
- Copie de valeurs, copie avec liaison ou transposition
- À savoir : La saisie de fonctions de calcul
- Date système et format de date
- Condition simple
- Format personnalisé
- Appliquer une mise en forme conditionnelle
- Gestion des mises en forme conditionnelles
- Nom d'une plage de cellules
- Critère de validation
- Plage de cellules dans une fonction

# **Présentez vos chiffres sur des graphiques**

- À savoir: Les graphiques
- Création et déplacement d'un graphique
- Gestion d'un graphique
- Sélection d'éléments d'un graphique
- Ajout et suppression d'éléments
- Mise en forme des éléments du graphique
- Modification des éléments texte du graphique
- Légende et zone de traçage
- Impression et mise en page d'un graphique

#### **Améliorez la présentation de vos graphiques**

- Modification des étiquettes de données
- Séries de données et axes d'un graphique
- Gestion des séries
- Les options des types de graphique
- Gestion des modèles de graphique
- Création de graphiques sparkline
- Gestion de graphiques sparkline

# **Agrémentez vos tableaux**

- Création d'objets graphiques
- Sélection et suppression d'objets
- Copie et déplacement d'objets
- Dimensionnement d'un objet graphique
- Modification d'une zone de texte
- Modification d'un dessin
- Mise en forme des objets de dessin
- Insertion d'une image
- Gestion des images
- Rotation et alignement des objets
- Superposition et groupement des objets

# **Exploitez vos tableaux de liste de données**

- Calcul de sous-totaux
- Création et gestion d'un tableau
- Présentation et tri des données d'un tableau
- Calculs automatiques dans un tableau
- Filtrage automatique
- Filtres personnalisés
- Valeurs vides et doublons
- À savoir: La zone de critères
- Utilisation d'une zone de critères
- Filtre et copie de lignes par zone de critères
- Statistiques avec zone de critères
- À savoir: Le remplissage instantané

# **Créez et utilisez les tableaux et graphiques croisés dynamiques**

- À savoir: Les tableaux et graphiques croisés dynamiques
- Création d'un tableau croisé dynamique
- Modification d'un tableau croisé dynamique
- Sélection, copie, déplacement et suppression dans un tableau croisé dynamique
- Disposition et mise en forme d'un tableau croisé dynamique
- Filtrer et rechercher dans un tableau croisé dynamique
- Graphique croisé dynamique

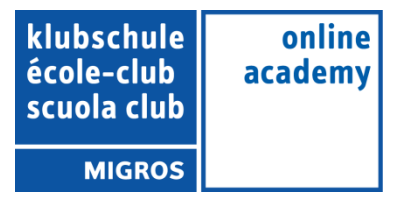

#### **Gagnez en efficacité**

- Conversion de données
- Création de séries de données
- Affichages personnalisés : les vues
- Annotation d'une cellule
- Vérification des erreurs
- Évaluation de formules
- Fenêtre Espion

#### **Utilisez des fonctions de calculs avancées**

- Table de consultation et fonctions de recherche
- Fonctions Texte
- Calculs d'heures
- Calculs de dates
- Conditions avec ET, OU, NON
- Conditions imbriquées
- Fonctions conditionnelles
- Formule matricielle
- Calculs lors de copies
- Consolidation
- Fonctions financières
- Table à double entrée

# **Découvrez des fonctionnalités insoupçonnées**

- Valeur cible
- Le solveur
- Gestion de scénarios
- Lien hypertexte
- Création et personnalisation d'un thème
- À savoir: Les styles et les modèles
- Création et utilisation d'un modèle
- Modification et suppression d'un modèle
- À savoir: Importation, exportation et interopérabilité avec Excel
- Diffusion de données Excel : PDF, XPS, e-mail et page Web
- Conversion de fichiers Excel
- Import de données
- Actualisation et gestion des données importées
- Propriétés d'un classeur

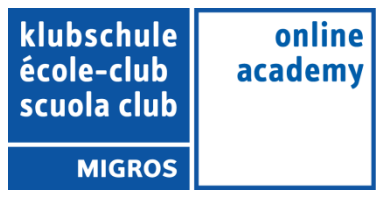

#### **Partagez en toute sécurité**

- Protection d'un classeur
- Protection des cellules
- Partage d'un classeur
- Suivi des modifications d'un classeur
- Fusion de classeurs
- Finaliser un document
- Signature numérique
- Création d'un formulaire
- Protection et utilisation d'un formulaire

#### **Pour en savoir encore plus**

- Macro-commande
- Version et récupération d'un fichier
- À savoir: La personnalisation du ruban
- À savoir: Le Site SharePoint
- À savoir: Office Online et Office 365
- À savoir: Les bonnes pratiques du tableur
- À savoir: La collaboration sur un classeur